## Ocaml 길잡이

2011.09.07 2011 가을, 프로그래밍 언어

윤용호, 김짂영 {yhyoon, jykim}@ropas.snu.ac.kr 서울대학교 프로그래밍연구실

## 개발 환경

## 컴파일러 설치

- ocaml.org – caml.inria.fr 과 같아요
- Download -> 각자 OS에 맞는 binary 받기
- 혹은 apt-get(Ubuntu), port(MAC) 패키지 매니저
- 혹은 martini 등 snucse 서버 사용 – martini에는 3.10.2 버젂 – 최싞버젂은 3.12.1 (금지) – 연구실에선 3.11.2 사용

## 대화형 실행기 환경

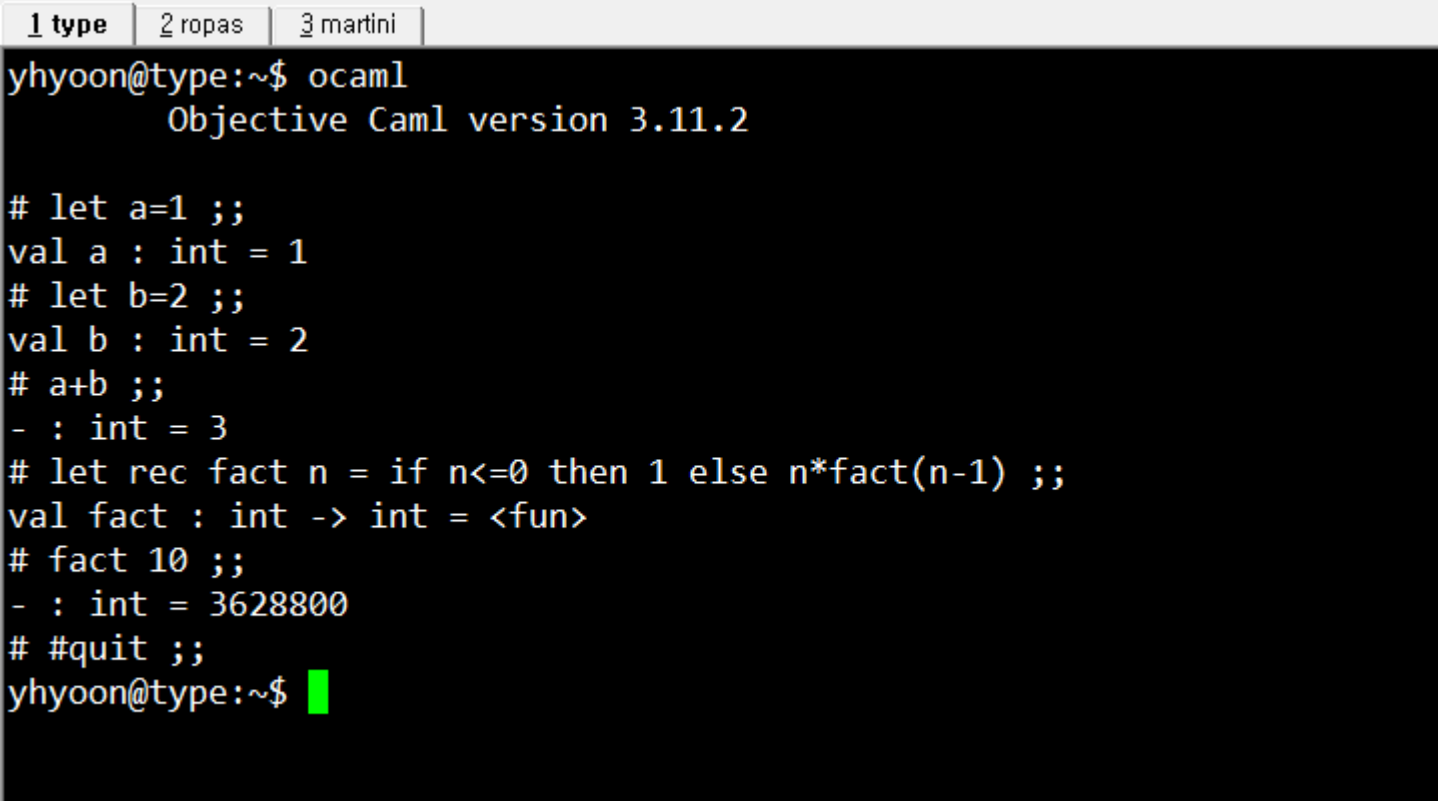

## 컴파일

### • 편집 후 컴파일

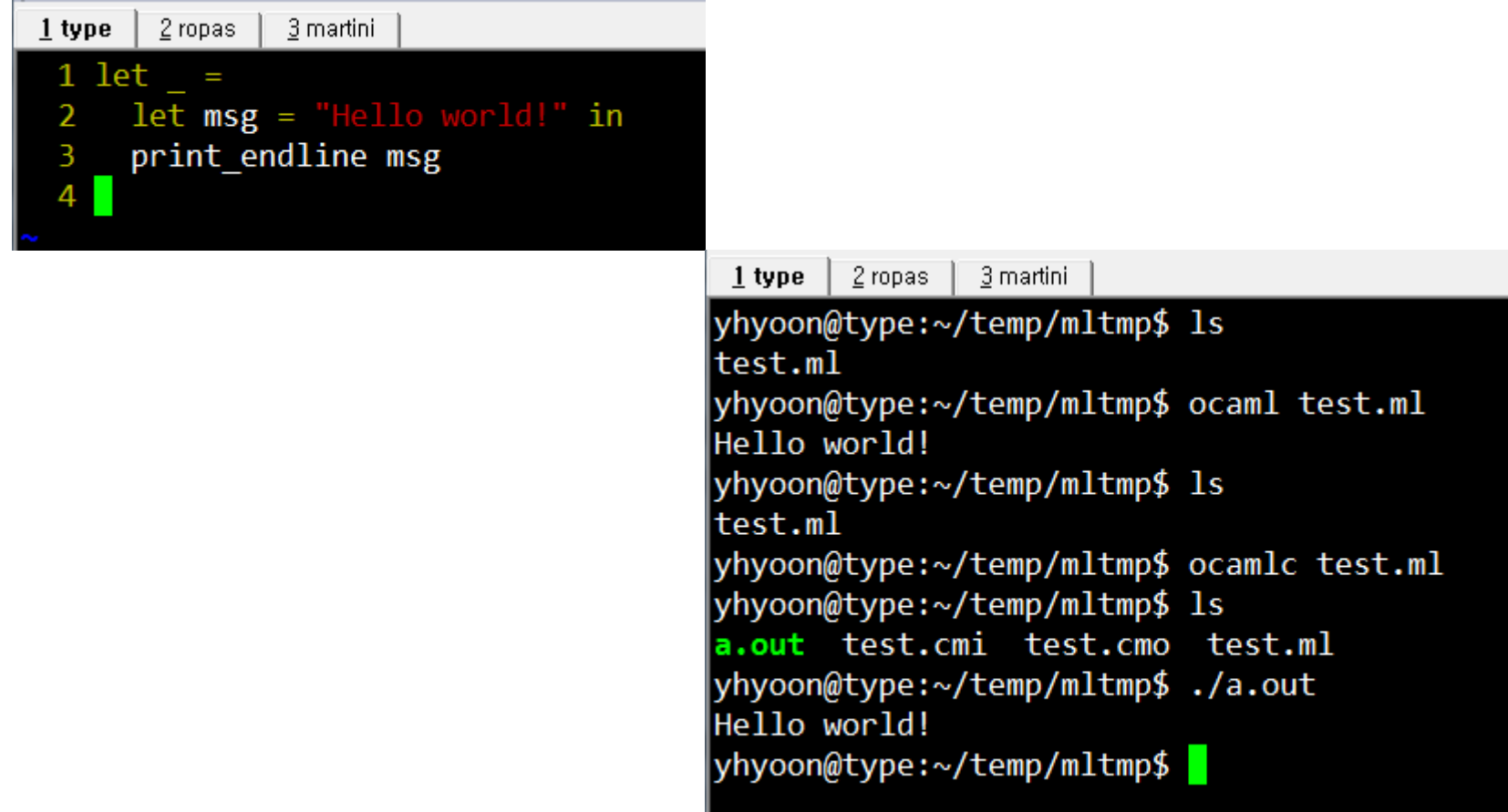

### – ml 파일은 정의(let)들의 집합입니다 – 과제로는 컴파일이 되는 .ml파일을 제출합니다

- \*\*\*.ml 파일을 작성하여 컴파일 합니다
- 컴파일(추천!)

– ;;을 붙이지 않습니다

- 실행기 – 식을 입력하면 바로 결과를 볼 수 있습니다 – 식을 입력하고 ;;로 맺습니다 – 끌 땐 #quit;;
- 실행기 vs 컴파일

# 편집기

- vi, emacs – 종교 – 편하싞대로
- eclipse 플러그인(OcaIDE) – +Cygwin
- 메모장(Notepad)...?
- 기타 – 문법 강조가 되는 것

## 기본기

# 다른 언어, 좀 써보셨어요?

• C/C++, Java, Python

• Scheme, Haskell, ML

 $\bullet$  없다?

### Ocaml

- 함수형 언어
	- 값 중심의 언어
	- <http://ropas.snu.ac.kr/~kwang/functional.html>
	- <http://ropas.snu.ac.kr/~kwang/paper/maso/1.pdf>
- 어렵지 않아요

## let – 값에 이름 붙이기

- let  $a=1$  in  $\dots$ – 앞으로 1을 a라고도 부르자 – 변수(variable)가 아님!
- let incr =  $fun x \rightarrow x+1$ – x를 받아서 1 큰 수를 뱉어주는 함수를 incr이라 고 부르자  $-$  incr  $10 = 11$
- let incr  $x = x+1$

## 이름 있는 함수

• 함수 만들기

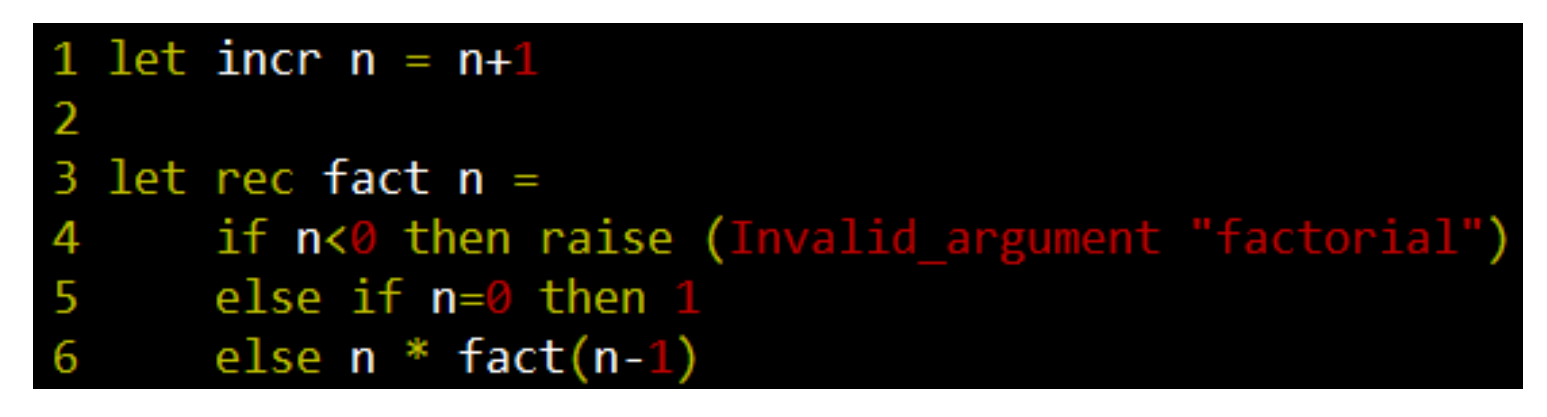

• 재귀 함수는 이름이 필수

## 이름 없는 함수

- 꼭 이래야만 하나?  $-$  let incr  $n = n+1$  in incr 1 – 결과는 2
- 이러면 안 되나? – "정수를 받아 1 증가시키는 어떤 함수"에 1을 넣자 – 결과는 역시 2
- 됩니다  $-$  (fun x->x+1) 1 – 결과는 2
- 이름은 소중하니까요  $- f(x)$ ,  $g(x)$ ,  $h(x)$ ,  $F(x)$ ,  $f'(x)$ , ...

## 이름 없는 함수에 이름 붙이기

- let incr = (fun n  $\rightarrow$  n+1)
- $\cdot$  let incr  $n = n+1$

- 둘은 같은 의미 – 취향입니다 존중해주세요
- 상황에 따라 더 편핚 것으로

## 값

- 정수  $-$  let i = 1
- 문자열 – let s = "hello world!"
- 리스트  $-$  let  $l = [1;2;3;4;5]$  $-$  let  $12 = 1::2::3::4::5::[]$
- 함수  $-$  let incr = fun x  $\rightarrow$  x+1  $-$  let cons a  $b = a$ ::b
- 기타 등등

## 타입

- 정수  $-$  let  $i = 1$  (\* int \*)
- 문자열 – let s = "hello world!" (\* string \*)
- 리스트 – let l = [1;2;3;4;5] (\* int list \*) – let l2 = 1::2::3::4::5::[] (\* int list \*)
- 함수  $-$  let incr = fun x  $\rightarrow$  x+1 (\* int -> int \*)  $-$  let cons a  $b = a$ ::b  $(* 'a -> 'a$  list  $\rightarrow 'a$  list  $*)$
- 기타 등등

## 코드에 타입 명시하기

- 정수  $-$  let  $i : int = 1$  (\* int \*)
- 문자열  $-$  let s : string = "hello world!" (\* string \*)
- 리스트  $-$  let  $1:$  int list =  $[1;2;3;4;5]$  (\* int list \*)  $-$  let  $12$  : int list = 1::2::3::4::5::[] (\* int list \*)
- 함수  $-$  let incr : int  $\rightarrow$  int = fun x  $\rightarrow$  x+1 (\* int  $\rightarrow$  int \*)  $-$  let cons a b = a::b  $(* 'a -> 'a list ->' a list *)$
- 기타 등등

## 코드에 타입 명시하기 = 뱀발

- 코드에 타입을 쓸 필요가 없습니다  $-C/C++: int a=1; string s="abc";$ - Ocaml : let a=1 let s="abc"
- 왜? Ocaml의 타입 유추 시스템 – 자동으로 – 정확하게
	- 강핚 타입 시스템
- 써야만 하는 경우도 있어요 – 모듈 타입

## 타입들

- 대화형 실행기를 띄워놓고 이것저것 입력해보세요!
- int : 정수
- float : 실수
- string : 문자열
- "a list : 무언가의 리스트 – int list, string list, float list, int list list, … • 'a \* 'b : 무언가 두 개의 순서쌍
	- $-$  (1, 2.0) : int  $*$  float
		- $-$  ("yhyoon", 20889) : string  $*$  int
- 'a -> 'b : 'a를 받아 'b를 만드는 함수
	- $-$  incr : int  $\rightarrow$  int
	- $-$  fst : ('a \* 'b) -> 'a snd : ('a \* 'b) -> 'b
	- List.length : "a list -> int

## ML 코드엔 main이 없다

- 코드의 맨 위부터 순서대로 실행
- let let let let let 들의 집합

• 일반적으로…

```
1 let a=1\overline{\phantom{a}}3 let b=2\boldsymbol{\Lambda}5 let add x y = x+y6
 7 let sum = add a b
 8
 9 let =print_endline ("Hello world!");
10
11
        print int sum;
12
        print newline()
13
```
## ML 코드엔 main이 없다

- 코드의 맨 위부터 순서대로 실행
- let let let let let 들의 집합

• 과제는…

1 let  $a=1$  $\overline{\phantom{a}}$  $3$  let  $b=2$ 5 let add  $x y = x+y$ 6  $7$  let sum = add a  $b$ 

### 과제의 예

• Problem 1. 두 정수를 받아 최대공약수를 구하는 함수 gcd : int -> int -> int 를 작성하시오

### 과제의 예

• Problem 1. 두 정수를 받아 최대공약수를 구하는 함수 gcd : int -> int -> int 를 작성하시오

– 는 꿈

#### – 이런 파일을 제출하시면 됩니다

# 한 걸음 더

### 하지만 꼭 알아야 하는 것들

# Currying (1/3)

- 잠깐! gcd a b 라고요?
- C, Java 과제 할때는 gcd(a,b) 였는데?

## Currying (1/3)

- 잠깐! gcd a b 라고요?
- C, Java 과제 할때는 gcd(a,b) 였는데?
- gcd(a,b) 와 gcd a b는 다릅니다  $- gcd(a, b)$  : (int  $*$  int)  $-$  int • 정수 두 개의 쌍을 받아 정수를 만든다
	- $-$  gcd a b : int  $-$  > int  $-$  > int
		- 정수를 하나 받고 정수 하나를 더 받아 정수를 만 든다

## Currying (2/3)

- 어떻게 다를까요?
- gcd(a,b) 는 정수 두 개를 한 번에
- gcd a b 는 정수를 하나만 받을 수도 – gcd 10 의 결과는?

• b를 받아 10과의 최대공약수를 구하는 "함수"

• 따라서 이런 것도 가능합니다  $-$  let add a  $b = a + b$  $-$  let incr = add 1

## Currying (3/3)

### • <u>과제에서 타입이 틀리</u>면 0점입니다

- $-$  int  $-$ > int  $-$ > int
	- let rec gcd a b = ...
- $-(int * int) \rightarrow int$ 
	- let rec  $gcd(a,b) = ...$
- 주의하세요
- 제발
- 이번 튜토리얼의 핵심!

### match – with

• switch – case와 비슷하지만 훨씬 편리

- match x with
	- $A \rightarrow a$

$$
| B \rightarrow b
$$

$$
| C \rightarrow c
$$

 $|$   $-$  > default

## $match - with$   $M$

• gcd를 match with로

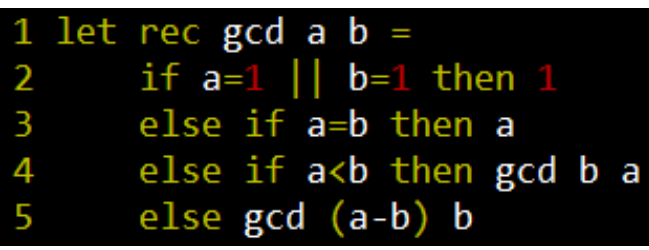

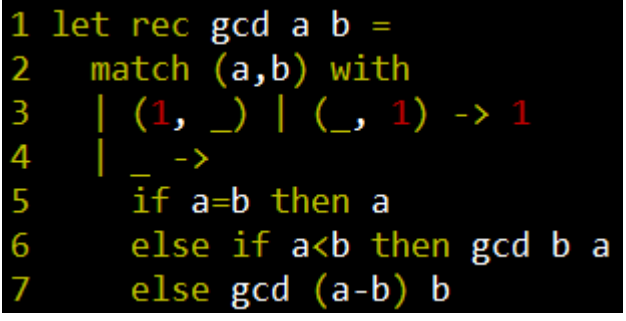

• list 다루기

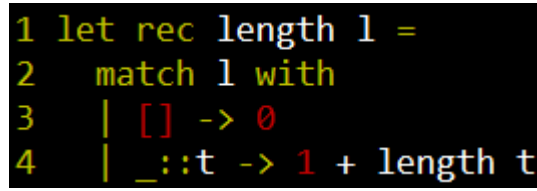

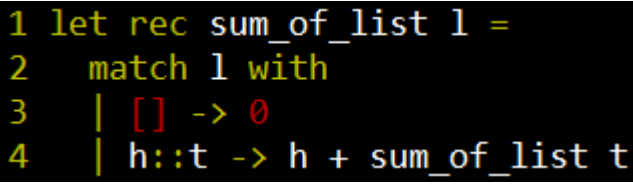

## match – with 주의할 점

• 중첩시킬 경우 괄호를 잘 써줘야 합니다

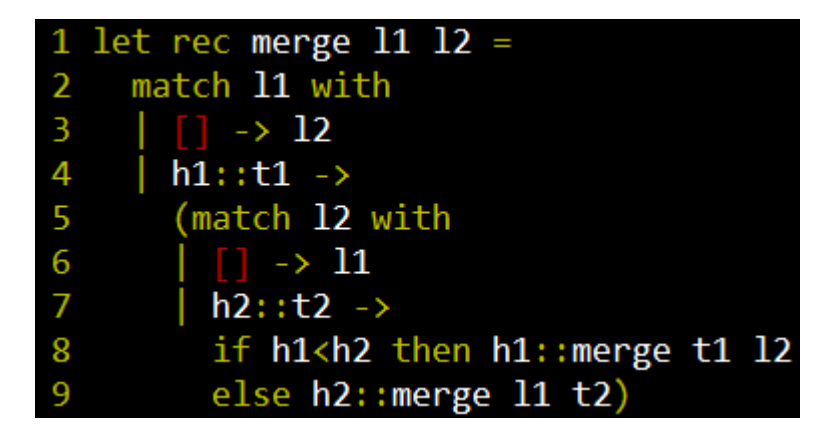

• 이게 더 보기 좋아요

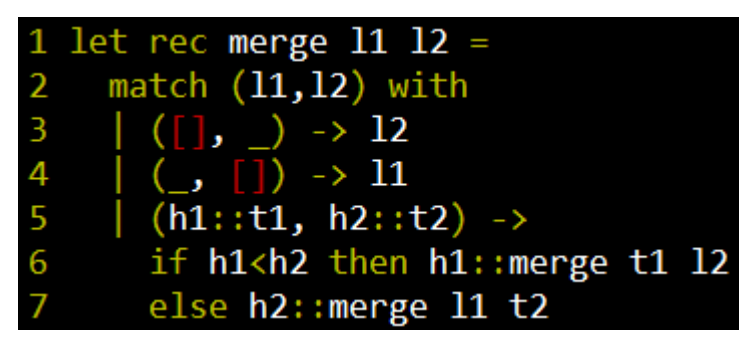

### try – with, raise

- raise : 예외 상황 발생시키기 – 0으로 나누기, 빈 리스트의 머리 꺼내기, 파일 이 존재하지 않습니다…
- try with : 예외 잡기 – Java의 try – catch와 비슷 – try … with Exception1 -> … – 문법은 match – with와 비슷 • 괄호 잘 써주세요

## try – with 예시

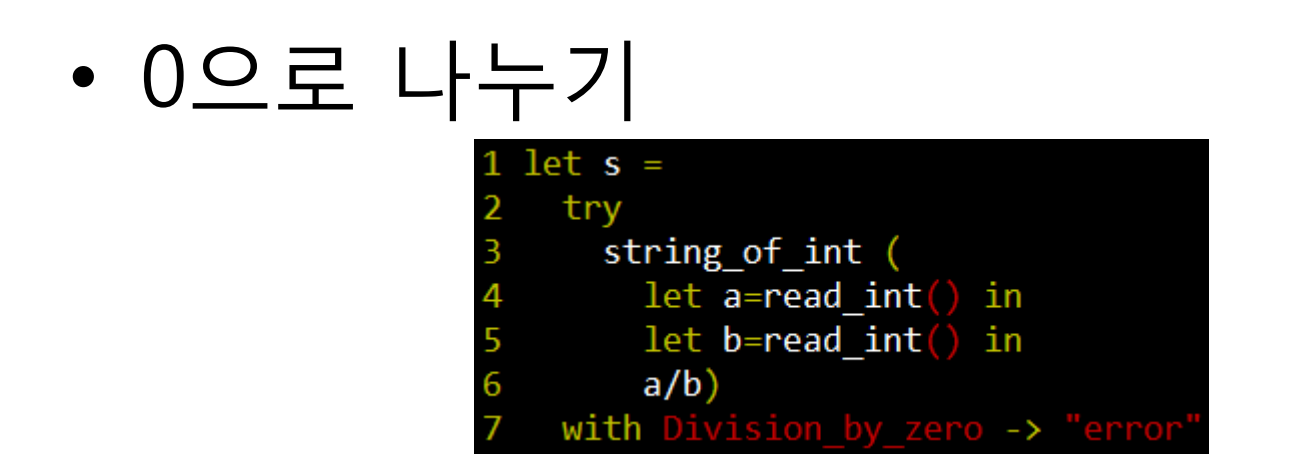

• 파일 열기 실패

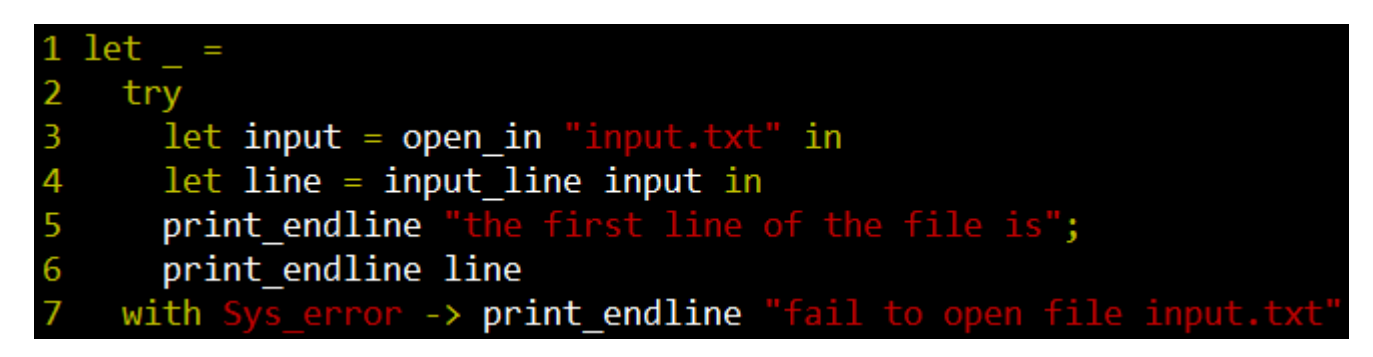

## List 다루기 (1/3)

- 정말 정말 정말 정말 많이 쓰입니다 – ML에서 가장 만만핚 자료구조
- 빈 리스트 : []
- 긴 리스트 : [1;2;3;4;5] – 혹은 1::2::3::4::5::[]
- 리스트는 항상 – 빈 리스트 []이거나 – 첫 값::나머지 입니다

## List 다루기 (2/3)

• 흔한 list의 match 방식

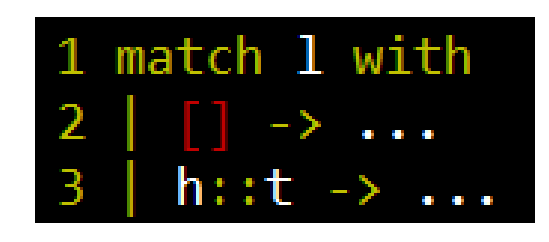

• 앞에서 본 예제 우려먹기

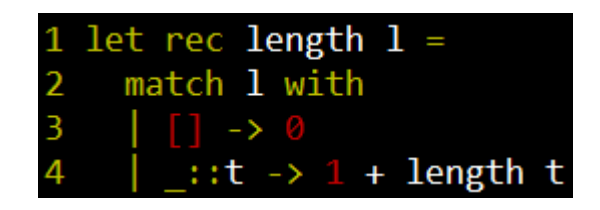

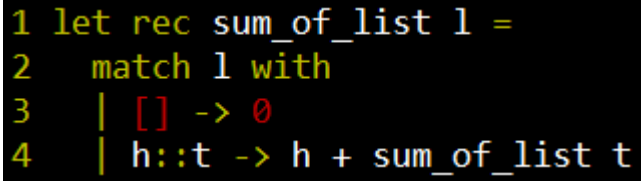

## List 다루기 (3/3)

- 기본 제공 List 라이브러리들
	- <http://caml.inria.fr/pub/docs/manual-ocaml/libref/List.html>
	- 과제핛 때 항상 켜둡니다
- List.length : 길이  $-$  List.length  $[1;2;3] = 3$
- List.nth : n번째 값 꺼내기  $-$  List.nth  $[1;2;3]$  2 = 2
- List.rev : 리스트 뒤집기  $-$  List.rev  $[1;2;3] = [3;2;1]$
- List.mem : 값이 있는지 확인하기  $-$  List.mem 1  $[1;2;3]$  = true

## 타입 만들기

• 정수 리스트 타입을 직접 만들어봅시다

```
1 type intlist = Nil | List of int * intlist
 \overline{2}3 let rec length l =match 1 with
 \overline{4}5
      Nil \rightarrow 06
      | List(, t) \rightarrow 1 + length t
 \overline{7}8 let rec sum of list l =match 1 with
 9
      Nil \rightarrow \emptyset10
      | List(h, t) \rightarrow h + sum of list t
11
```
## 다형 타입 만들기

• 기본 제공 list와 똑같은 일을 할 수 있는 타입을 만들어봅시다

```
1 type 'a mylist = Nil | List of 'a * 'a mylist
 2 type intlist = int mylist
 4 let rec length l =match 1 with
 5
   \vert Nil -> 0
 6
     | List(, t) \rightarrow 1 + length t
 8
9 let rec sum_of_list l =match 1 with
10
     Nil \rightarrow 011
     | List(h, t) \rightarrow h + sum_of_list t
```
• "a : 여기에 아무 타입이나 와도 상관 없음

## 생략한 내용

- 모듈과 펑터
- 사용자 정의 예외
- 레퍼런스(변수)  $-$  let id = ref 1
- 상호 재귀 함수
- 사용자 정의 이항 연산자

# 여러분이 참고하실 자료 (1/2)

- 표준 라이브러리 문서
	- [http://caml.inria.fr/pub/docs/manual](http://caml.inria.fr/pub/docs/manual-ocaml/libref/index.html)[ocaml/libref/index.html](http://caml.inria.fr/pub/docs/manual-ocaml/libref/index.html)
	- 과제핛 땐 항상 띄워둡니다
	- 이러저러 하는 함수가 필요핚데…?
		- 반쯤은 이미 만들어져 있습니다.
		- fold, map, iter를 특히 적극 활용
- 메뉴얼
	- [http://caml.inria.fr/pub/docs/manual](http://caml.inria.fr/pub/docs/manual-ocaml/index.html)[ocaml/index.html](http://caml.inria.fr/pub/docs/manual-ocaml/index.html)
	- 영어공부 합시다

# 여러분이 참고하실 자료 (2/2)

- 조교 페이지에 있는 예제 코드
	- <http://ropas.snu.ac.kr/~ta/4190.310/11f/>
	- 피가 되고 살이 됩니다
- Introduction to Objective Caml – <http://files.metaprl.org/doc/ocaml-book.pdf>
- 지난 학기 게시판들
	- 지금 물으려는 그 질문, 누가 이미 했을지도!
	- <https://ropas.snu.ac.kr/phpbb/index.php>
	- 선배들의 삽질을 반복하지 않길
- 조교에게 질문 – 최후의 수단으로…ㅠㅠ

# 제가 참고한 문헌

- 2011년 봄학기 튜토리얼 (by 이원찬)
	- [http://ropas.snu.ac.kr/~ta/4190.310/11s/oca](http://ropas.snu.ac.kr/~ta/4190.310/11s/ocaml_tutorial.pdf) [ml\\_tutorial.pdf](http://ropas.snu.ac.kr/~ta/4190.310/11s/ocaml_tutorial.pdf)